# **[MS-OXWSDLIST]: Distribution List Creation and Usage Web Service Protocol Specification**

#### **Intellectual Property Rights Notice for Open Specifications Documentation**

- **Technical Documentation.** Microsoft publishes Open Specifications documentation for protocols, file formats, languages, standards as well as overviews of the interaction among each of these technologies.
- **Copyrights.** This documentation is covered by Microsoft copyrights. Regardless of any other terms that are contained in the terms of use for the Microsoft website that hosts this documentation, you may make copies of it in order to develop implementations of the technologies described in the Open Specifications and may distribute portions of it in your implementations using these technologies or your documentation as necessary to properly document the implementation. You may also distribute in your implementation, with or without modification, any schema, IDL's, or code samples that are included in the documentation. This permission also applies to any documents that are referenced in the Open Specifications.
- **No Trade Secrets.** Microsoft does not claim any trade secret rights in this documentation.
- **Patents.** Microsoft has patents that may cover your implementations of the technologies described in the Open Specifications. Neither this notice nor Microsoft's delivery of the documentation grants any licenses under those or any other Microsoft patents. However, a given Open Specification may be covered by Microsoft [Open Specification Promise](http://go.microsoft.com/fwlink/?LinkId=214445) or the Community [Promise.](http://go.microsoft.com/fwlink/?LinkId=214448) If you would prefer a written license, or if the technologies described in the Open Specifications are not covered by the Open Specifications Promise or Community Promise, as applicable, patent licenses are available by contacting [iplg@microsoft.com.](mailto:iplg@microsoft.com)
- **Trademarks.** The names of companies and products contained in this documentation may be covered by trademarks or similar intellectual property rights. This notice does not grant any licenses under those rights.
- **Fictitious Names.** The example companies, organizations, products, domain names, e-mail addresses, logos, people, places, and events depicted in this documentation are fictitious. No association with any real company, organization, product, domain name, email address, logo, person, place, or event is intended or should be inferred.

**Reservation of Rights.** All other rights are reserved, and this notice does not grant any rights other than specifically described above, whether by implication, estoppel, or otherwise.

**Tools.** The Open Specifications do not require the use of Microsoft programming tools or programming environments in order for you to develop an implementation. If you have access to Microsoft programming tools and environments you are free to take advantage of them. Certain Open Specifications are intended for use in conjunction with publicly available standard specifications and network programming art, and assumes that the reader either is familiar with the aforementioned material or has immediate access to it.

*[MS-OXWSDLIST] — v20121003 Distribution List Creation and Usage Web Service Protocol Specification* 

# **Revision Summary**

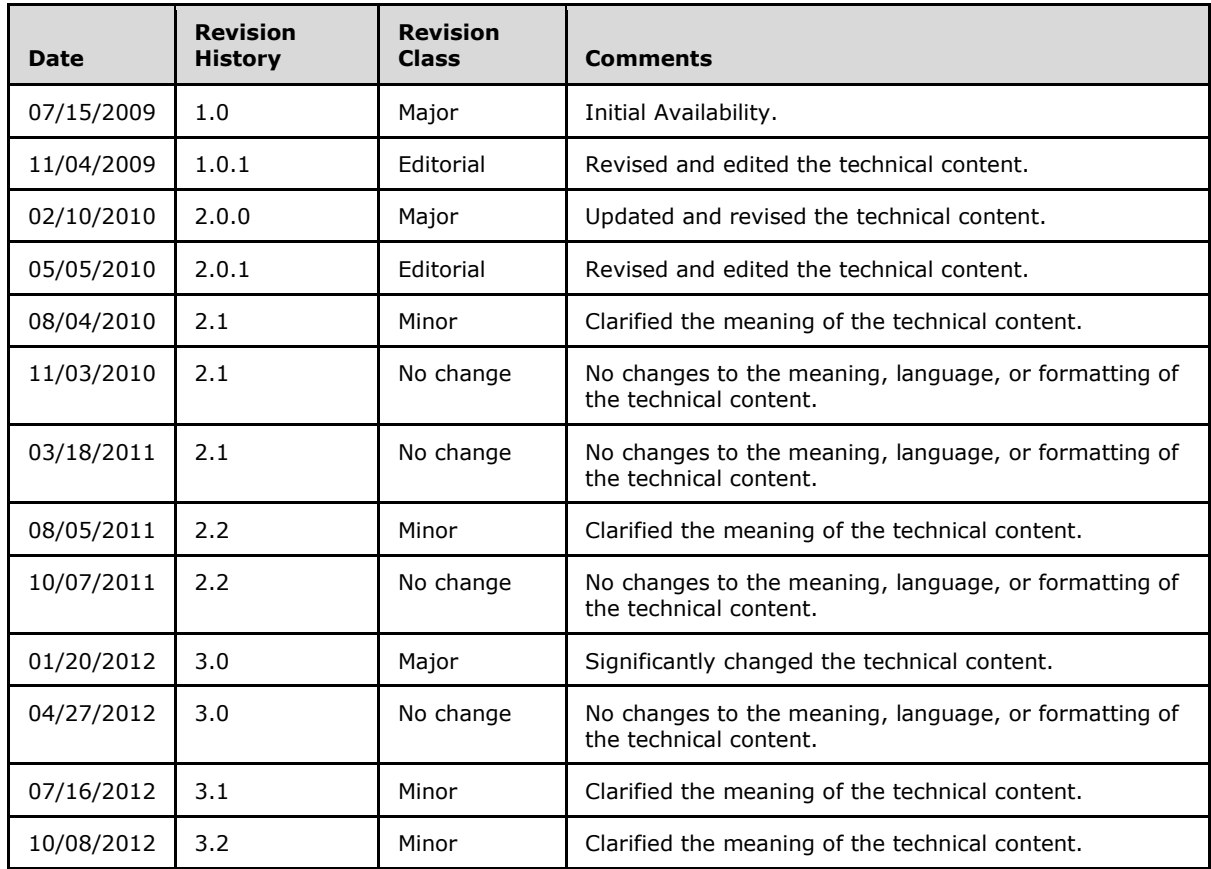

# **Table of Contents**

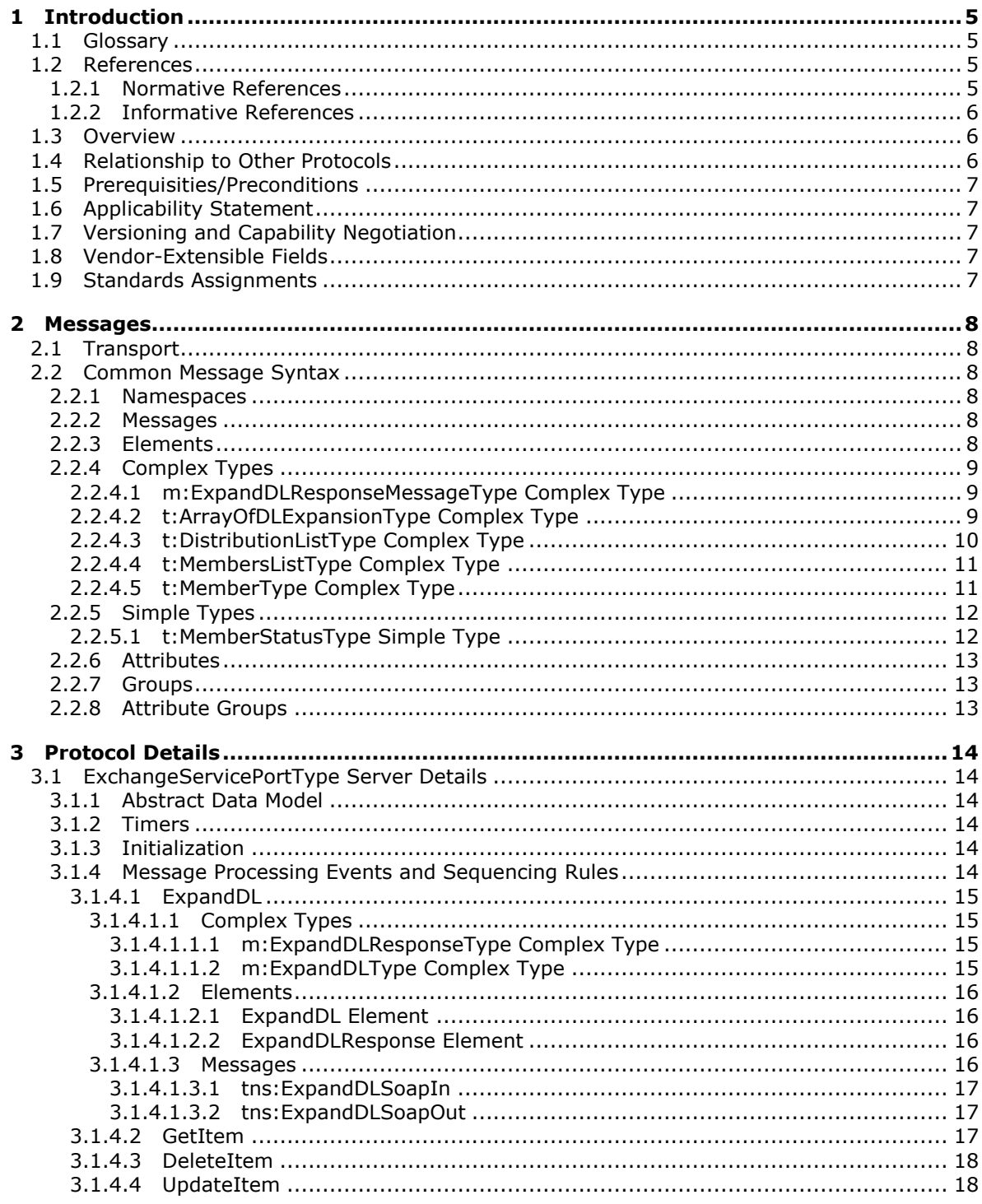

[MS-OXWSDLIST] — v20121003<br>Distribution List Creation and Usage Web Service Protocol Specification

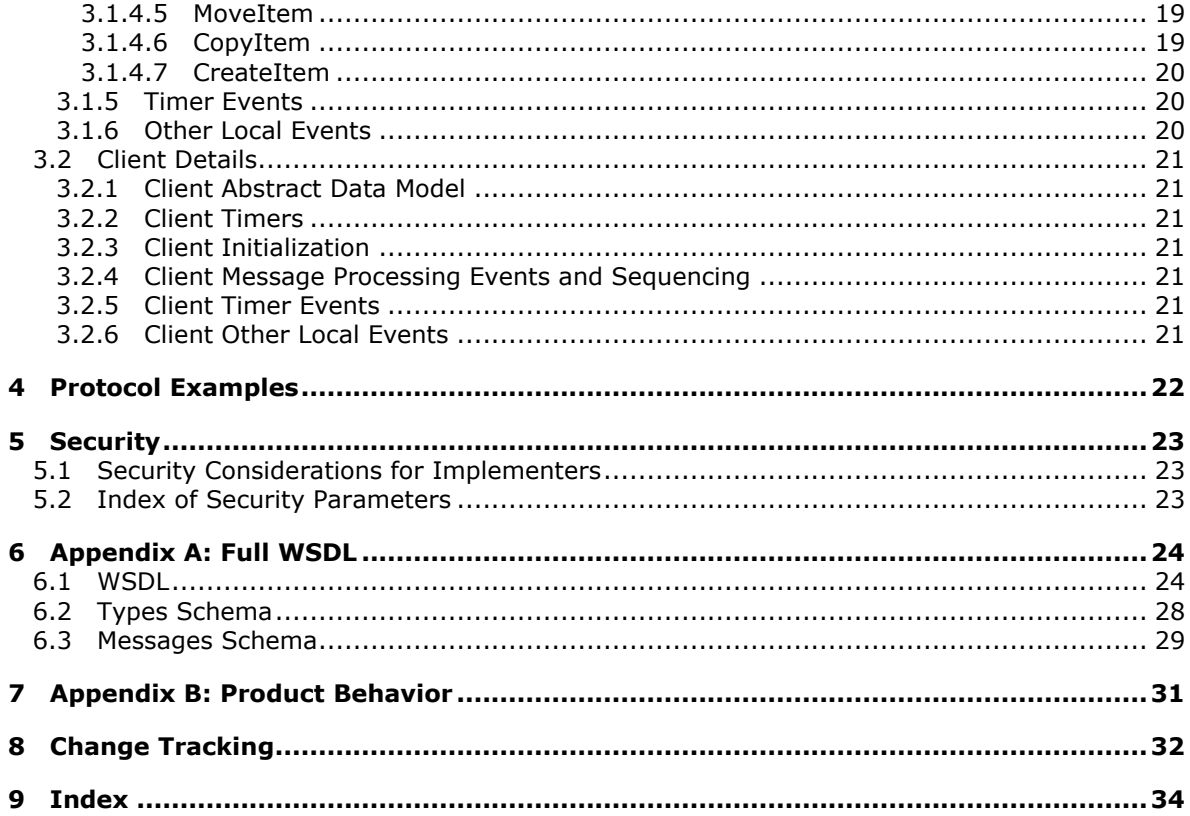

# <span id="page-4-0"></span>**1 Introduction**

<span id="page-4-5"></span>This document specifies the Distribution List Creation and Usage Web Service protocol.

Sections 1.8, 2, and 3 of this specification are normative and can contain the terms MAY, SHOULD, MUST, MUST NOT, and SHOULD NOT as defined in RFC 2119. Sections 1.5 and 1.9 are also normative but cannot contain those terms. All other sections and examples in this specification are informative.

### <span id="page-4-1"></span>**1.1 Glossary**

The following terms are defined in [\[MS-GLOS\]:](%5bMS-GLOS%5d.pdf)

#### <span id="page-4-4"></span>**XML**

The following terms are defined in [\[MS-OXGLOS\]:](http://go.microsoft.com/fwlink/?LinkId=120869)

```
distribution list
mailbox
SOAP message
store
web server
Web Services Description Language (WSDL)
WSDL message
WSDL port type
XML schema
```
The following terms are specific to this document:

<span id="page-4-7"></span>**MAY, SHOULD, MUST, SHOULD NOT, MUST NOT:** These terms (in all caps) are used as described in [\[RFC2119\].](http://go.microsoft.com/fwlink/?LinkId=90317) All statements of optional behavior use either MAY, SHOULD, or SHOULD NOT.

### <span id="page-4-2"></span>**1.2 References**

References to Microsoft Open Specifications documentation do not include a publishing year because links are to the latest version of the technical documents, which are updated frequently. References to other documents include a publishing year when one is available.

### <span id="page-4-3"></span>**1.2.1 Normative References**

<span id="page-4-6"></span>We conduct frequent surveys of the normative references to assure their continued availability. If you have any issue with finding a normative reference, please contact [dochelp@microsoft.com.](mailto:dochelp@microsoft.com) We will assist you in finding the relevant information. Please check the archive site, [http://msdn2.microsoft.com/en-us/library/E4BD6494-06AD-4aed-9823-445E921C9624,](http://msdn2.microsoft.com/en-us/library/E4BD6494-06AD-4aed-9823-445E921C9624) as an additional source.

[MS-OXWSCDATA] Microsoft Corporation, ["Common Web Service Data Types"](%5bMS-OXWSCDATA%5d.pdf).

[MS-OXWSCONT] Microsoft Corporation, ["Contacts Web Service Protocol Specification"](%5bMS-OXWSCONT%5d.pdf).

[MS-OXWSCORE] Microsoft Corporation, ["Core Items Web Service Protocol Specification"](%5bMS-OXWSCORE%5d.pdf).

[MS-OXWSFOLD] Microsoft Corporation, ["Folders and Folder Permissions Web Service Protocol](%5bMS-OXWSFOLD%5d.pdf)  Specification<sup>1</sup>

*Copyright © 2012 Microsoft Corporation.* 

*<sup>[</sup>MS-OXWSDLIST] — v20121003 Distribution List Creation and Usage Web Service Protocol Specification* 

[RFC2119] Bradner, S., "Key words for use in RFCs to Indicate Requirement Levels", BCP 14, RFC 2119, March 1997, [http://www.rfc-editor.org/rfc/rfc2119.txt](http://go.microsoft.com/fwlink/?LinkId=90317)

[RFC2818] Rescorla, E., "HTTP Over TLS", RFC 2818, May 2000, [http://www.ietf.org/rfc/rfc2818.txt](http://go.microsoft.com/fwlink/?LinkId=90383)

[RFC3066] Alvestrand, H., "Tags for the Identification of Language", RFC 3066, January 2001, [http://www.ietf.org/rfc/rfc3066.txt](http://go.microsoft.com/fwlink/?LinkId=90404)

[SOAP1.1] Box, D., Ehnebuske, D., Kakivaya, G., et al., "Simple Object Access Protocol (SOAP) 1.1", May 2000, [http://www.w3.org/TR/2000/NOTE-SOAP-20000508/](http://go.microsoft.com/fwlink/?LinkId=90520)

[WSDL] Christensen, E., Curbera, F., Meredith, G., and Weerawarana, S., "Web Services Description Language (WSDL) 1.1", W3C Note, March 2001, [http://www.w3.org/TR/2001/NOTE-wsdl-20010315](http://go.microsoft.com/fwlink/?LinkId=90577)

[XMLNS] Bray, T., Hollander, D., Layman, A., et al., Eds., "Namespaces in XML 1.0 (Third Edition)", W3C Recommendation, December 2009, [http://www.w3.org/TR/2009/REC-xml-names-20091208/](http://go.microsoft.com/fwlink/?LinkId=195065)

[XMLSCHEMA1] Thompson, H.S., Ed., Beech, D., Ed., Maloney, M., Ed., and Mendelsohn, N., Ed., "XML Schema Part 1: Structures", W3C Recommendation, May 2001, [http://www.w3.org/TR/2001/REC-xmlschema-1-20010502/](http://go.microsoft.com/fwlink/?LinkId=90608)

[XMLSCHEMA2] Biron, P.V., Ed. and Malhotra, A., Ed., "XML Schema Part 2: Datatypes", W3C Recommendation, May 2001, [http://www.w3.org/TR/2001/REC-xmlschema-2-20010502/](http://go.microsoft.com/fwlink/?LinkId=90610)

#### <span id="page-5-0"></span>**1.2.2 Informative References**

<span id="page-5-3"></span>[MS-GLOS] Microsoft Corporation, ["Windows Protocols Master Glossary"](%5bMS-GLOS%5d.pdf).

[MS-OXGLOS] Microsoft Corporation, ["Exchange Server Protocols Master Glossary"](http://go.microsoft.com/fwlink/?LinkId=120869).

<span id="page-5-5"></span>[MS-OXPROTO] Microsoft Corporation, ["Exchange Server Protocols System Overview"](%5bMS-OXPROTO%5d.pdf).

#### <span id="page-5-1"></span>**1.3 Overview**

The Distribution List Creation and Usage Web Service protocol provides clients with the ability to query the server for **[distribution lists](%5bMS-OXGLOS%5d.pdf)** and to expand a distribution list into the constituent e-mail addresses. In addition, it provides the capability to create, delete, get, move, update, and copy distribution lists.

#### <span id="page-5-2"></span>**1.4 Relationship to Other Protocols**

<span id="page-5-4"></span>The Distribution List Creations and Usage Web Service protocol uses SOAP over HTTP and SOAP over HTTPS [\[RFC2818\],](http://go.microsoft.com/fwlink/?LinkId=90383) as shown in the following figures.

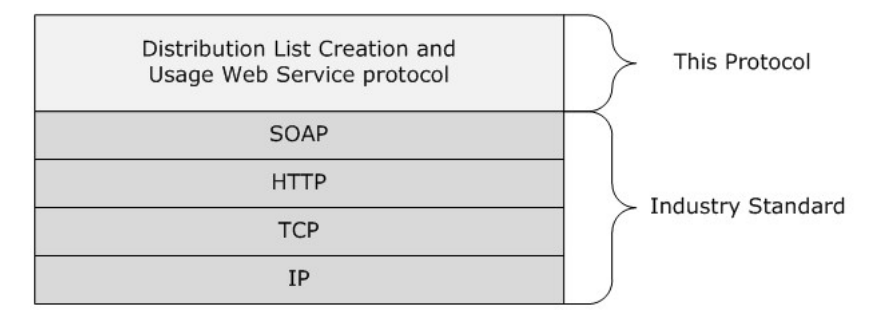

#### **Figure 1: Distribution List Creations and Usage Web Service protocol HTTP stack**

*[MS-OXWSDLIST] — v20121003 Distribution List Creation and Usage Web Service Protocol Specification* 

*Copyright © 2012 Microsoft Corporation.* 

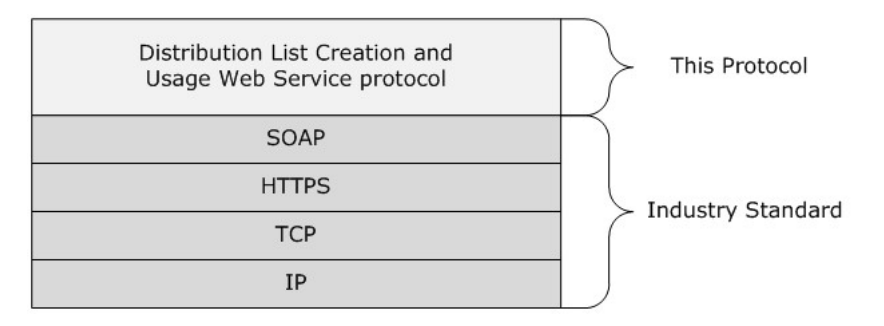

#### **Figure 2: Distribution List Creations and Usage Web Service protocol HTTPS stack**

For conceptual background information and overviews of the relationships and interactions between this and other protocols, see [\[MS-OXPROTO\].](%5bMS-OXPROTO%5d.pdf)

#### <span id="page-6-0"></span>**1.5 Prerequisities/Preconditions**

<span id="page-6-5"></span>None.

#### <span id="page-6-1"></span>**1.6 Applicability Statement**

This protocol is applicable to client programs that use distribution lists for directing items to multiple e-mail addresses.

#### <span id="page-6-2"></span>**1.7 Versioning and Capability Negotiation**

<span id="page-6-6"></span>This document covers versioning issues in the following areas:

- **Supported Transports:** This protocol uses SOAP 1.1, as specified in section [2.1.](#page-7-6)
- **Protocol Versions:** This protocol specifies only one **[WSDL port type](%5bMS-OXGLOS%5d.pdf)** version.
- **Security and Authentication Methods:** This protocol relies on the **[Web server](%5bMS-OXGLOS%5d.pdf)** that is hosting it to perform authentication.
- **Localization:** This protocol includes text strings in various messages. Localization considerations for such strings are specified in section  $3.1.4$ .
- <span id="page-6-7"></span>**Capability Negotiation:** None.

#### <span id="page-6-3"></span>**1.8 Vendor-Extensible Fields**

<span id="page-6-8"></span>None.

#### <span id="page-6-4"></span>**1.9 Standards Assignments**

None.

### <span id="page-7-0"></span>**2 Messages**

In the following sections, the schema definition might differ from the processing rules imposed by the protocol. The **[WSDL](%5bMS-OXGLOS%5d.pdf)** in this specification provides a base description of the protocol. The schema in this specification provides a base description of the message syntax. The text that specifies the WSDL and schema might specify restrictions that reflect actual protocol behavior. For example, the schema definition might allow for an element to be **empty**, **null**, or **not present** but the behavior of the protocol as specified restricts the same elements to being **non-empty**, **not null**, or **present**.

### <span id="page-7-1"></span>**2.1 Transport**

<span id="page-7-10"></span><span id="page-7-6"></span>The SOAP version supported is SOAP 1.1, as specified in [\[SOAP1.1\].](http://go.microsoft.com/fwlink/?LinkId=90520)

### <span id="page-7-2"></span>**2.2 Common Message Syntax**

This section contains common definitions that are used by this protocol. The syntax of the definitions uses XML schema, as defined in [\[XMLSCHEMA1\]](http://go.microsoft.com/fwlink/?LinkId=90608) and [\[XMLSCHEMA2\],](http://go.microsoft.com/fwlink/?LinkId=90610) and Web Services Description Language (WSDL), as defined in [\[WSDL\].](http://go.microsoft.com/fwlink/?LinkId=90577)

#### <span id="page-7-3"></span>**2.2.1 Namespaces**

<span id="page-7-9"></span>This specification defines and references various XML namespaces using the mechanisms specified in [\[XMLNS\].](http://go.microsoft.com/fwlink/?LinkId=195065) Although this specification associates a specific XML namespace prefix for each XML namespace that is used, the choice of any particular XML namespace prefix is implementationspecific and not significant for interoperability.

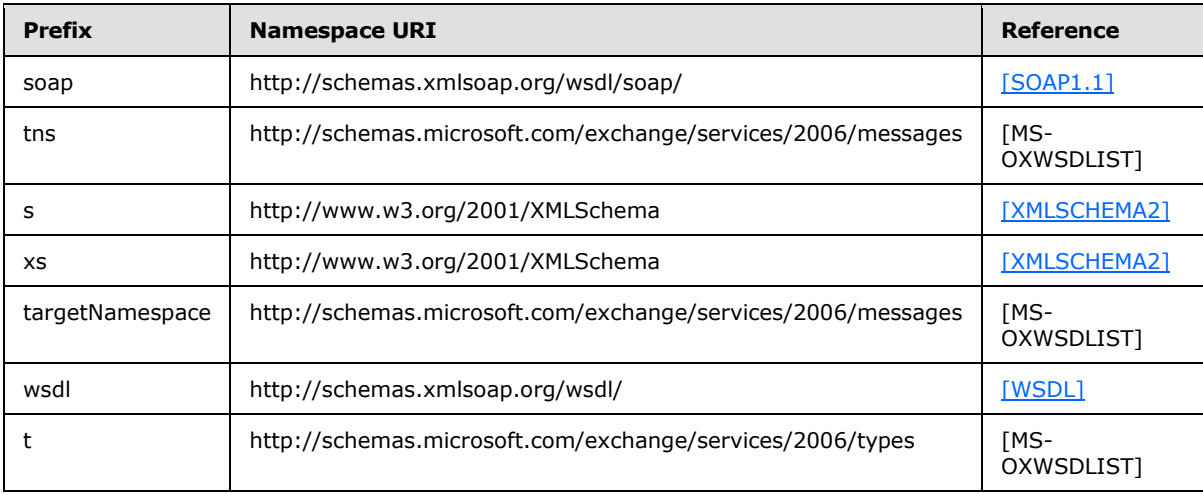

### <span id="page-7-4"></span>**2.2.2 Messages**

<span id="page-7-8"></span><span id="page-7-7"></span>This specification does not define any common **[WSDL message](%5bMS-OXGLOS%5d.pdf)** definitions.

### <span id="page-7-5"></span>**2.2.3 Elements**

This specification does not define any common **[XML schema](%5bMS-OXGLOS%5d.pdf)** element definitions.

### <span id="page-8-0"></span>**2.2.4 Complex Types**

<span id="page-8-5"></span>The following table summarizes the set of common XML schema complex type definitions that are defined by this specification. XML schema complex type definitions that are specific to a particular operation are defined with the operation.

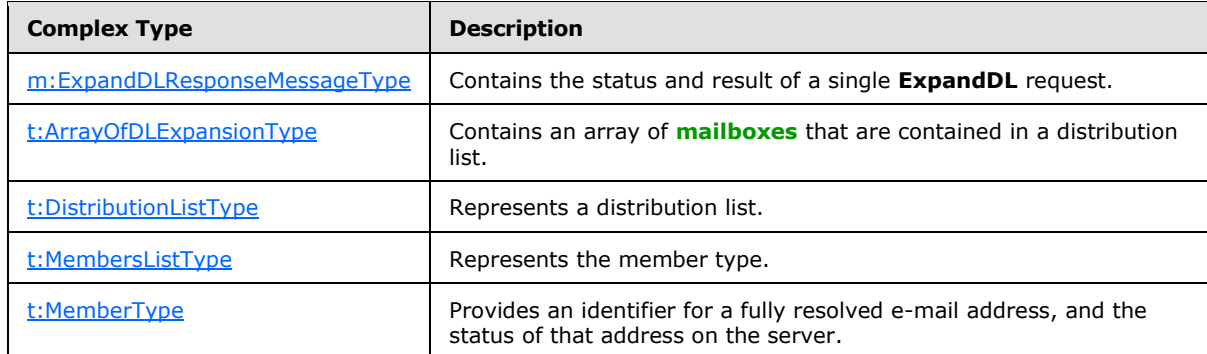

### <span id="page-8-1"></span>**2.2.4.1 m:ExpandDLResponseMessageType Complex Type**

The **ExpandDLResponseMessageType** complex type contains the status and result of a single **ExpandDL** request.

```
<xs:complexType name="ExpandDLResponseMessageType">
  <xs:complexContent>
    <xs:extension
      base="m:ResponseMessageType"
    >
       <xs:sequence>
         <xs:element name="DLExpansion"
          type="t:ArrayOfDLExpansionType"
          minOccurs="0"
         / \! > </xs:sequence>
     </xs:extension>
  </xs:complexContent>
</xs:complexType>
```
#### Child Elements

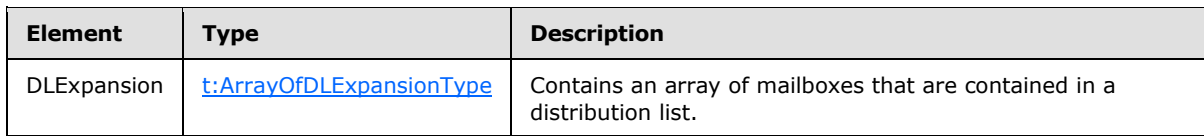

### <span id="page-8-2"></span>**2.2.4.2 t:ArrayOfDLExpansionType Complex Type**

The **ArrayOfDLExpansionType** complex type contains an array of mailboxes that are contained in a distribution list.

```
<xs:complexType name="ArrayOfDLExpansionType">
  <xs:sequence>
```
*[MS-OXWSDLIST] — v20121003 Distribution List Creation and Usage Web Service Protocol Specification* 

*Copyright © 2012 Microsoft Corporation.* 

```
 <xs:element name="Mailbox"
      type="t:EmailAddressType"
      maxOccurs="unbounded"
      minOccurs="0"
     / </xs:sequence>
   <xs:attributeGroup
    ref="t:FindResponsePagingAttributes"
   /</xs:complexType>
```
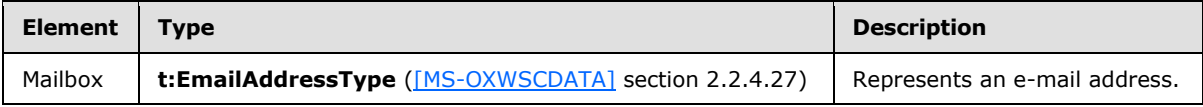

Attribute Groups

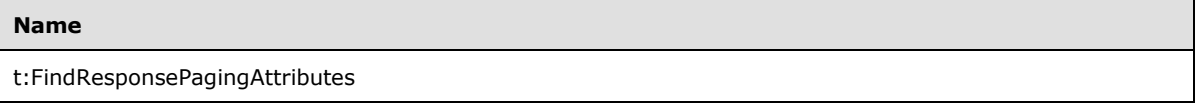

### <span id="page-9-0"></span>**2.2.4.3 t:DistributionListType Complex Type**

The **DistributionListType** complex type represents a distribution list.

```
<xs:complexType name="DistributionListType">
  <xs:complexContent>
     <xs:extension
      base="t:ItemType"
    >
       <xs:sequence>
        <xs:element name="DisplayName"
          type="xs:string"
          minOccurs="0"
          />
         <xs:element name="FileAs"
          type="xs:string"
          minOccurs="0"
         / <xs:element name="ContactSource"
          type="t:ContactSourceType"
          minOccurs="0"
          />
         <xs:element name="Members"
           type="t:MembersListType"
           minOccurs="0"
          />
       </xs:sequence>
    </xs:extension>
  </xs:complexContent>
</xs:complexType>
```
*[MS-OXWSDLIST] — v20121003 Distribution List Creation and Usage Web Service Protocol Specification* 

*Copyright © 2012 Microsoft Corporation.* 

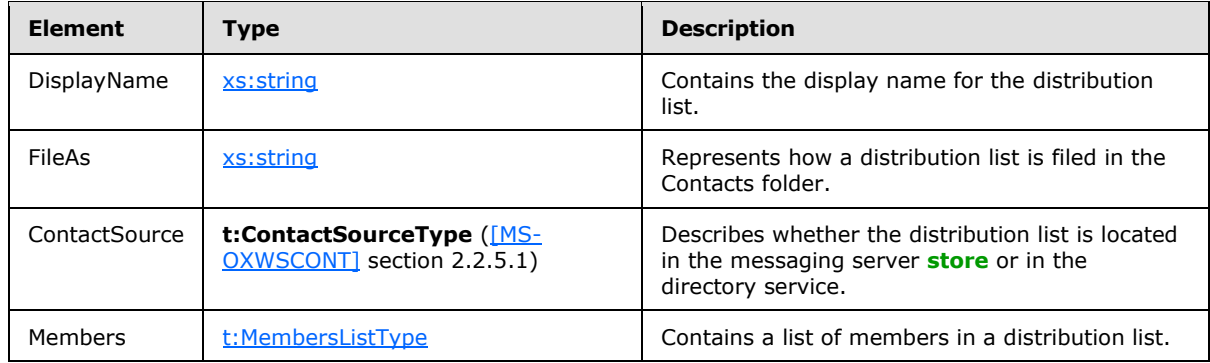

### <span id="page-10-0"></span>**2.2.4.4 t:MembersListType Complex Type**

The **MembersListType** complex type represents the collection of distribution list members.

```
<xs:complexType name="MembersListType">
  <xs:sequence>
    <xs:element name="Member"
      type="t:MemberType"
      maxOccurs="unbounded"
      minOccurs="0"
     />
  </xs:sequence>
</xs:complexType>
```
#### Child Elements

<span id="page-10-3"></span>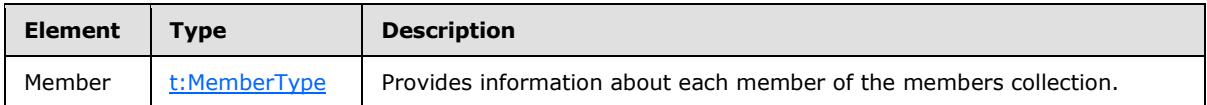

#### <span id="page-10-1"></span>**2.2.4.5 t:MemberType Complex Type**

The **MemberType** complex type provides information about each member of the members collection of the distribution list, containing a member's mailbox address, status and optional member's identifier in the collection.

```
<xs:complexType name="MemberType">
  <xs:sequence>
    <xs:element name="Mailbox"
      type="t:EmailAddressType"
      minOccurs="0"
    / <xs:element name="Status"
      type="t:MemberStatusType"
      minOccurs="0"
    / </xs:sequence>
  <xs:attribute name="Key"
```
*[MS-OXWSDLIST] — v20121003 Distribution List Creation and Usage Web Service Protocol Specification* 

*Copyright © 2012 Microsoft Corporation.* 

```
 type="xs:string"
  /</xs:complexType>
```
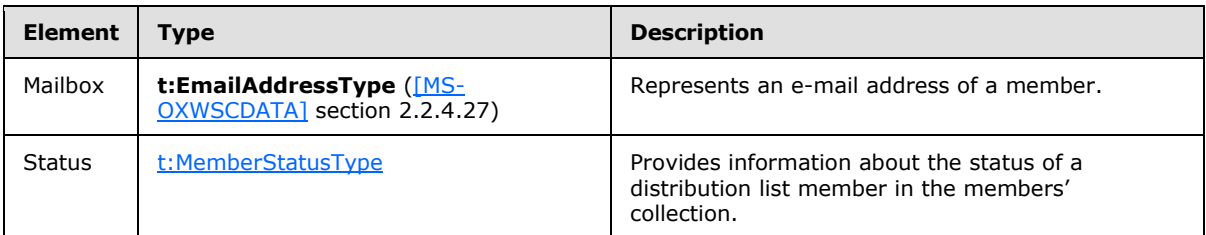

Attributes

<span id="page-11-3"></span>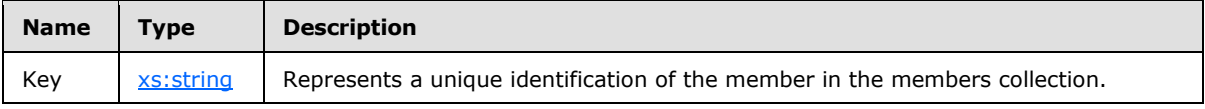

### <span id="page-11-0"></span>**2.2.5 Simple Types**

The following table summarizes the set of common XML schema simple type definitions defined by this specification. XML schema simple type definitions that are specific to a particular operation are described with the operation.

<span id="page-11-2"></span>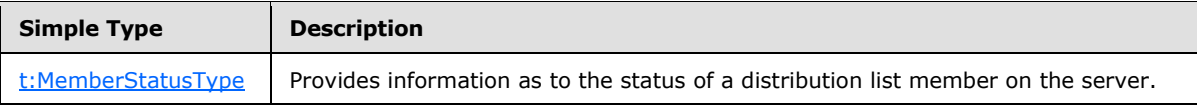

### <span id="page-11-1"></span>**2.2.5.1 t:MemberStatusType Simple Type**

The **MemberStatusType** simple type provides information as to the status of a distribution list member on the server.

```
<xs:simpleType>
  <xs:restriction
    base="xs:string"
  >
    <xs:enumeration
      value="Unrecognized"
    / <xs:enumeration
      value="Normal"
     />
    <xs:enumeration
      value="Demoted"
    / </xs:restriction>
</xs:simpleType>
```
*[MS-OXWSDLIST] — v20121003 Distribution List Creation and Usage Web Service Protocol Specification* 

#### Enumeration

The following values are defined by the simple type:

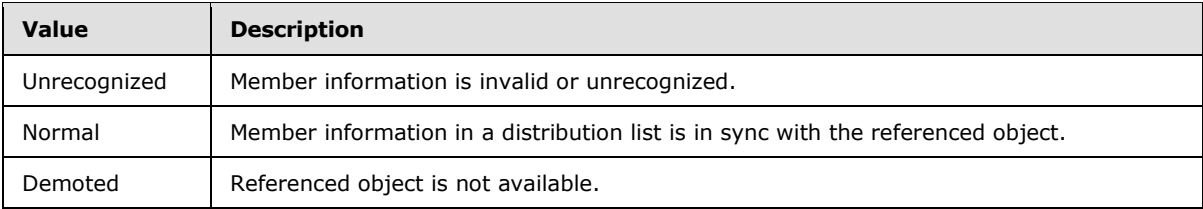

### <span id="page-12-0"></span>**2.2.6 Attributes**

<span id="page-12-5"></span><span id="page-12-4"></span>This specification does not define any common XML schema attribute definitions.

#### <span id="page-12-1"></span>**2.2.7 Groups**

This specification does not define any common XML schema group definitions.

#### <span id="page-12-2"></span>**2.2.8 Attribute Groups**

<span id="page-12-3"></span>This specification does not define any common XML schema attribute group definitions.

# <span id="page-13-0"></span>**3 Protocol Details**

The client side of this protocol is simply a pass-through. That is, no additional timers or other state is required on the client side of this protocol. Calls made by the higher-layer protocol or application are passed directly to the transport, and the results returned by the transport are passed directly back to the higher-layer protocol or application.

### <span id="page-13-1"></span>**3.1 ExchangeServicePortType Server Details**

This protocol defines a single port type.

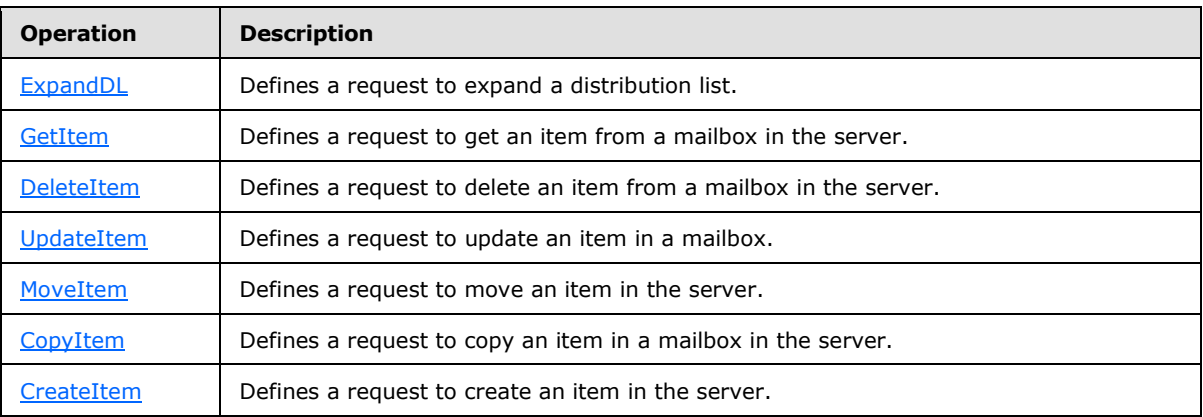

### <span id="page-13-2"></span>**3.1.1 Abstract Data Model**

<span id="page-13-9"></span><span id="page-13-7"></span>This protocol is a stateless protocol.

### <span id="page-13-3"></span>**3.1.2 Timers**

<span id="page-13-8"></span>None.

### <span id="page-13-4"></span>**3.1.3 Initialization**

<span id="page-13-6"></span>None.

### <span id="page-13-5"></span>**3.1.4 Message Processing Events and Sequencing Rules**

This protocol includes the operations listed in the following table.

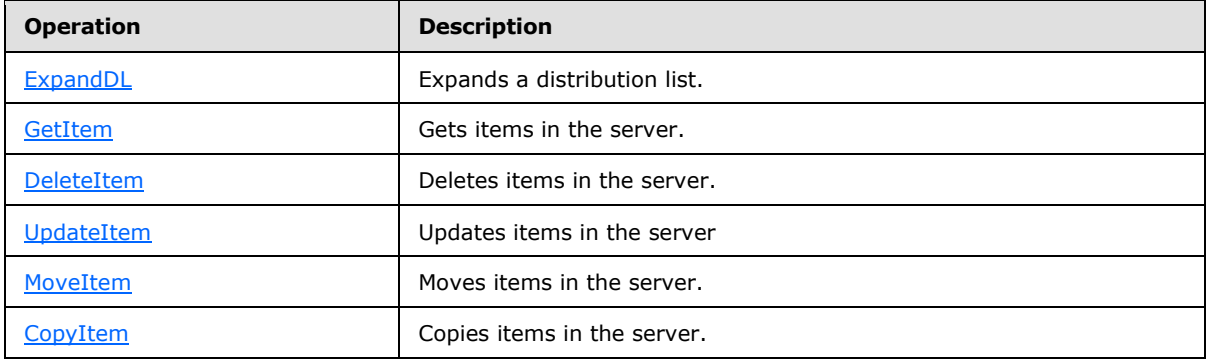

*[MS-OXWSDLIST] — v20121003 Distribution List Creation and Usage Web Service Protocol Specification* 

*Copyright © 2012 Microsoft Corporation.* 

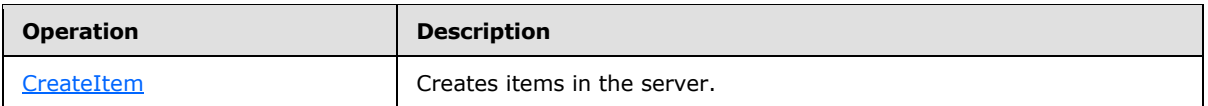

#### <span id="page-14-0"></span>**3.1.4.1 ExpandDL**

<span id="page-14-4"></span>**ExpandDL** defines a request to expand a distribution list.

Request

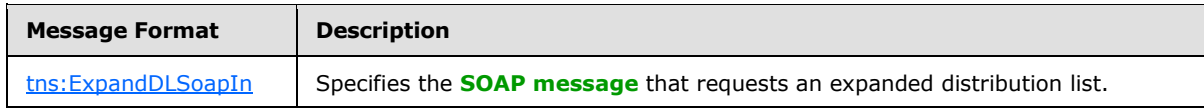

#### Response

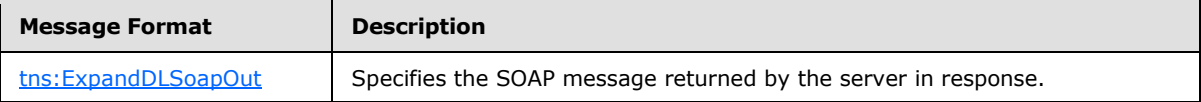

#### <span id="page-14-1"></span>**3.1.4.1.1 Complex Types**

The following XML schema complex type definitions are specific to this operation.

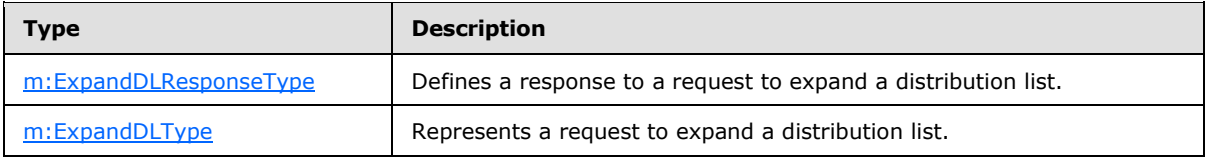

### <span id="page-14-2"></span>**3.1.4.1.1.1 m:ExpandDLResponseType Complex Type**

The **ExpandDLResponseType** complex type defines a response to a request to expand a distribution list.

```
<xs:complexType name="ExpandDLResponseType">
  <xs:complexContent>
    <xs:extension
      base="m:BaseResponseMessageType"
    / </xs:complexContent>
</xs:complexType>
```
### <span id="page-14-3"></span>**3.1.4.1.1.2 m:ExpandDLType Complex Type**

The **ExpandDLType** complex type represents a request to expand a distribution list.

```
<xs:complexType name="ExpandDLType">
  <xs:complexContent>
     <xs:extension
      base="m:BaseRequestType"
    \rightarrow
```
*[MS-OXWSDLIST] — v20121003 Distribution List Creation and Usage Web Service Protocol Specification* 

*Copyright © 2012 Microsoft Corporation.* 

```
 <xs:sequence>
         <xs:element name="Mailbox"
          type="t:EmailAddressType"
          />
       </xs:sequence>
     </xs:extension>
  </xs:complexContent>
</xs:complexType>
```
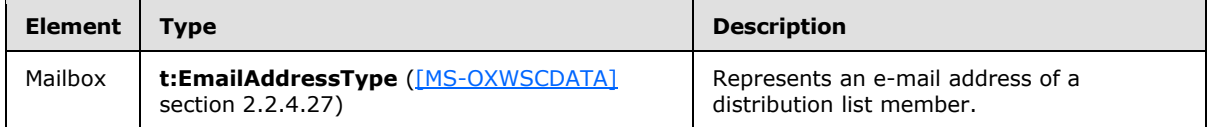

#### <span id="page-15-0"></span>**3.1.4.1.2 Elements**

The following XML schema element definitions are specific to this operation.

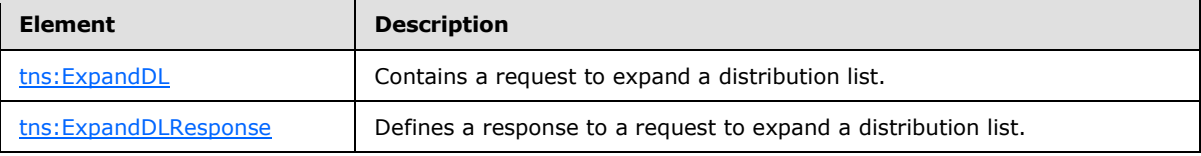

### <span id="page-15-1"></span>**3.1.4.1.2.1 ExpandDL Element**

The **ExpandDL** element defines a request to expand a distribution list.

```
<xs:element name="ExpandDL"
  type="m:ExpandDLType"
/>
```
### <span id="page-15-2"></span>**3.1.4.1.2.2 ExpandDLResponse Element**

The **ExpandDLResponse** element defines a response to a request to expand a distribution list.

```
<xs:element name="ExpandDLResponse"
  type="m:ExpandDLResponseType"
/>
```
### <span id="page-15-3"></span>**3.1.4.1.3 Messages**

The following XML schema message definitions are specific to this operation.

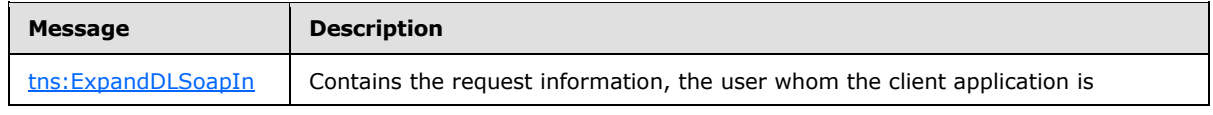

*[MS-OXWSDLIST] — v20121003 Distribution List Creation and Usage Web Service Protocol Specification* 

*Copyright © 2012 Microsoft Corporation.* 

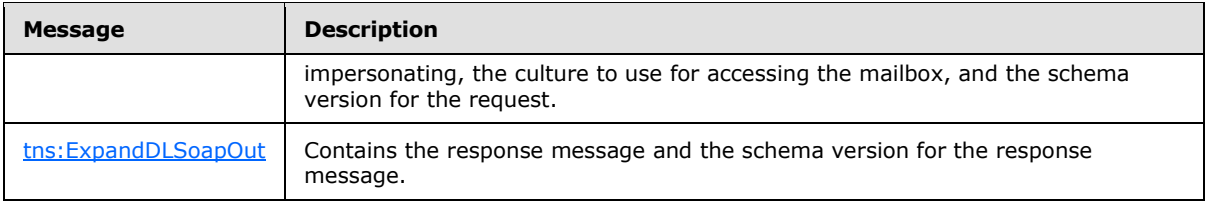

### <span id="page-16-0"></span>**3.1.4.1.3.1 tns:ExpandDLSoapIn**

<span id="page-16-4"></span>The **ExpandDLSoapIn** message contains four parts, as described in the following table.

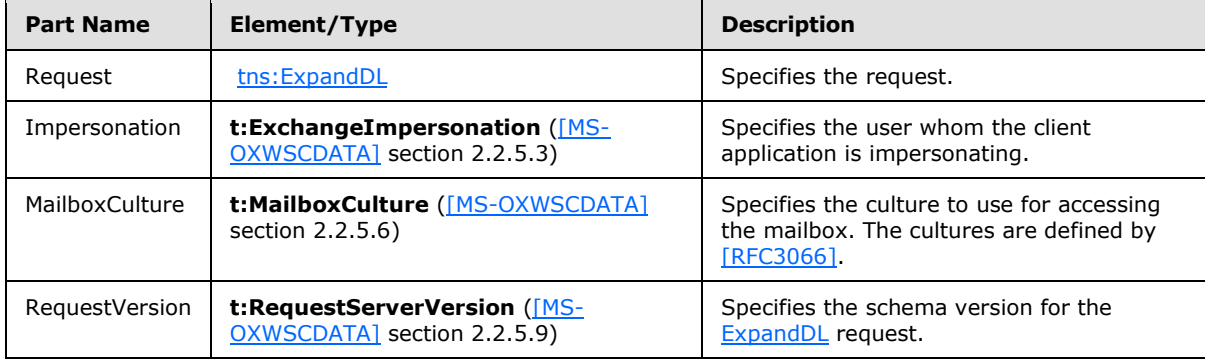

### <span id="page-16-1"></span>**3.1.4.1.3.2 tns:ExpandDLSoapOut**

<span id="page-16-5"></span>The **ExpandDLSoapOut** message contains two parts, as described in the following table.

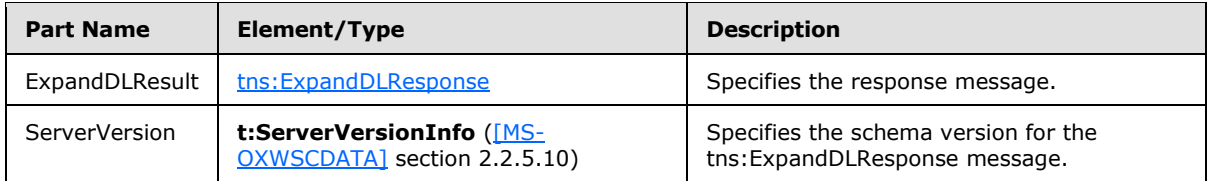

### <span id="page-16-2"></span>**3.1.4.2 GetItem**

<span id="page-16-3"></span>This protocol uses the **GetItem** operation specified in [\[MS-OXWSCORE\]](%5bMS-OXWSCORE%5d.pdf) section 3.1.4.4 to get distribution list item elements.

```
 <wsdl:operation name="GetItem">
          <wsdl:input message="tns:GetItemSoapIn" />
           <wsdl:output message="tns:GetItemSoapOut" />
 </wsdl:operation>
```
Request

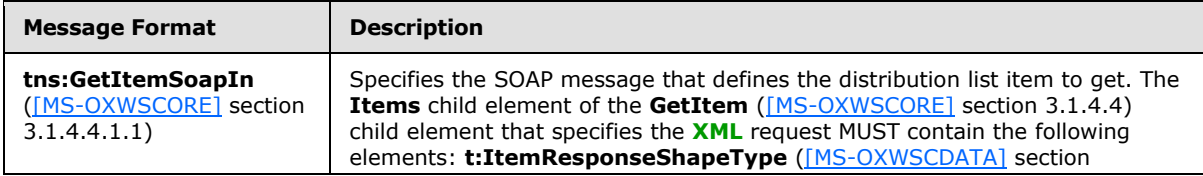

*[MS-OXWSDLIST] — v20121003 Distribution List Creation and Usage Web Service Protocol Specification* 

*Copyright © 2012 Microsoft Corporation.* 

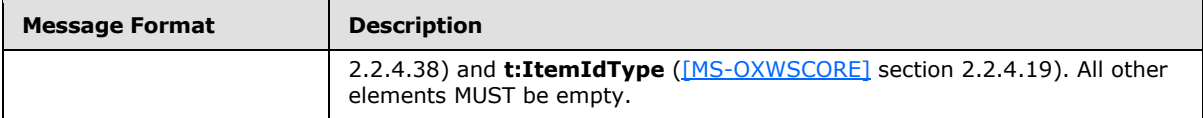

Response

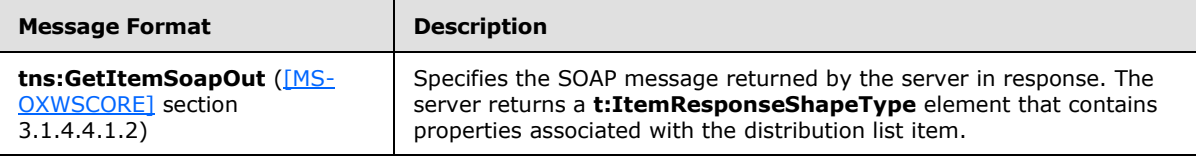

### <span id="page-17-0"></span>**3.1.4.3 DeleteItem**

<span id="page-17-2"></span>This protocol uses the **DeleteItem** operation specified in [\[MS-OXWSCORE\]](%5bMS-OXWSCORE%5d.pdf) section 3.1.4.3 to delete distribution list item elements.

```
<wsdl:operation name="DeleteItem">
            <wsdl:input message="tns:DeleteItemSoapIn" />
            <wsdl:output message="tns:DeleteItemSoapOut" />
</wsdl:operation>
```
#### Request

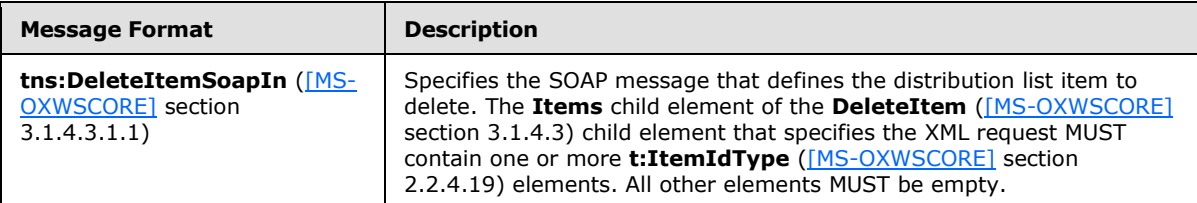

Response

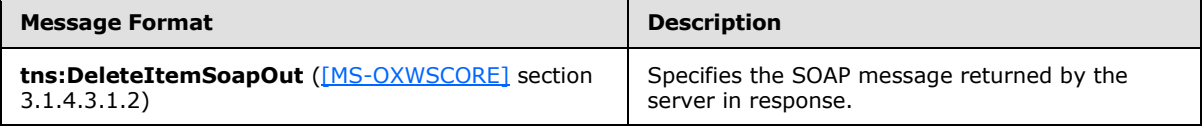

### <span id="page-17-1"></span>**3.1.4.4 UpdateItem**

<span id="page-17-3"></span>This protocol uses the **UpdateItem** operation specified in [\[MS-OXWSCORE\]](%5bMS-OXWSCORE%5d.pdf) section 3.1.4.9 to update distribution list item elements.

```
<wsdl:operation name="UpdateItem">
             <wsdl:input message="tns:UpdateItemSoapIn" />
             <wsdl:output message="tns:UpdateItemSoapOut" />
</wsdl:operation>
```
#### Request

*[MS-OXWSDLIST] — v20121003 Distribution List Creation and Usage Web Service Protocol Specification* 

*Copyright © 2012 Microsoft Corporation.* 

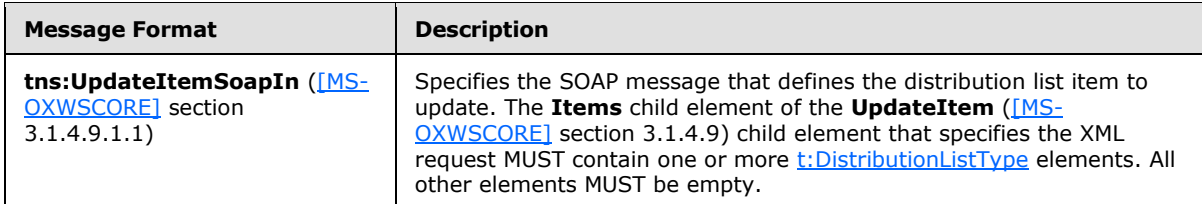

Response

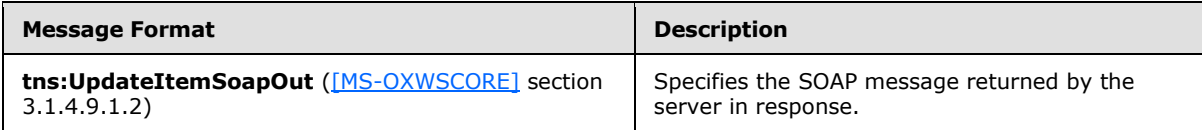

### <span id="page-18-0"></span>**3.1.4.5 MoveItem**

<span id="page-18-2"></span>This protocol uses the **MoveItem** operation specified in [\[MS-OXWSCORE\]](%5bMS-OXWSCORE%5d.pdf) section 3.1.4.7 to move distribution list item elements.

```
<wsdl:operation name="MoveItem">
             <wsdl:input message="tns:MoveItemSoapIn" />
             <wsdl:output message="tns:MoveItemSoapOut" />
</wsdl:operation>
```
#### Request

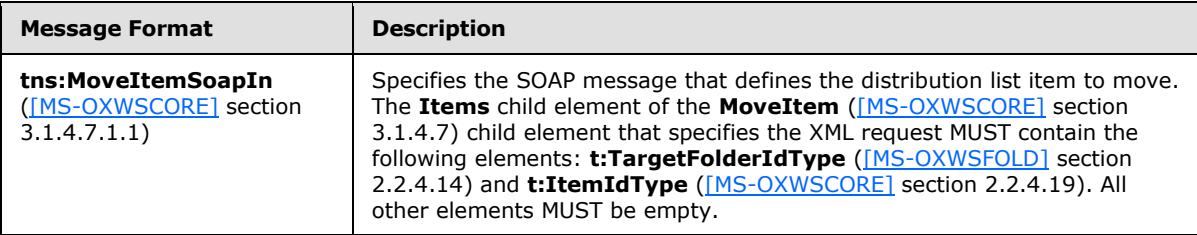

#### Response

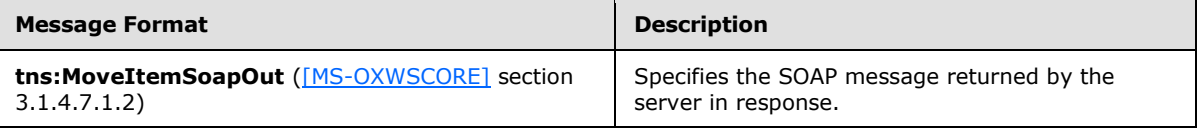

### <span id="page-18-1"></span>**3.1.4.6 CopyItem**

<span id="page-18-3"></span>This protocol uses the **CopyItem** operation specified in [\[MS-OXWSCORE\]](%5bMS-OXWSCORE%5d.pdf) section 3.1.4.1 to copy distribution list item elements.

```
<wsdl:operation name="CopyItem">
            <wsdl:input message="tns:CopyItemSoapIn" />
             <wsdl:output message="tns:CopyItemSoapOut" />
</wsdl:operation>
```
*[MS-OXWSDLIST] — v20121003 Distribution List Creation and Usage Web Service Protocol Specification* 

*Copyright © 2012 Microsoft Corporation.* 

Request

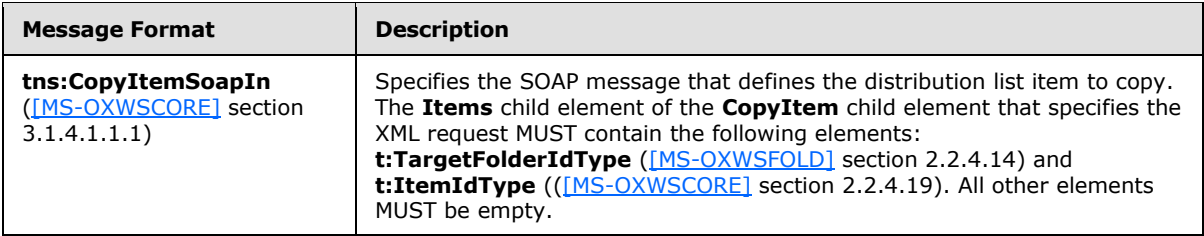

Response

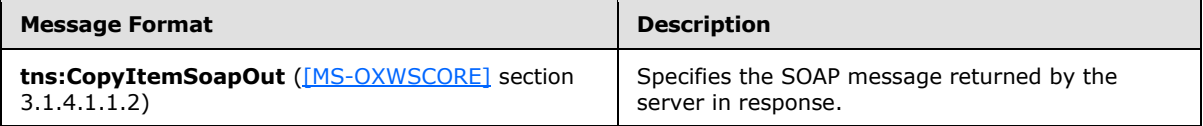

### <span id="page-19-0"></span>**3.1.4.7 CreateItem**

<span id="page-19-3"></span>This protocol uses the **CreateItem** operation specified in [\[MS-OXWSCORE\]](%5bMS-OXWSCORE%5d.pdf) section 3.1.4.2 to create distribution list item elements.

```
<wsdl:operation name="CreateItem">
     <wsdl:input message="tns:CreateItemSoapIn" />
     <wsdl:output message="tns:CreateItemSoapOut" />
</wsdl:operation>
```
#### Request

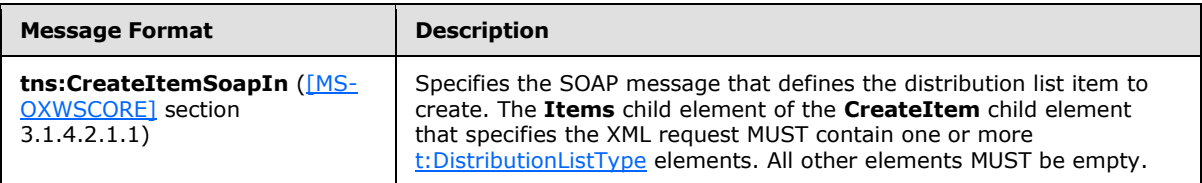

Response

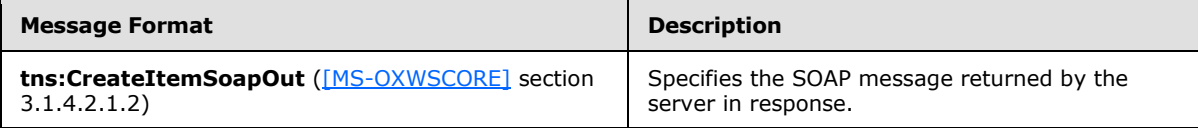

### <span id="page-19-1"></span>**3.1.5 Timer Events**

<span id="page-19-5"></span><span id="page-19-4"></span>None.

#### <span id="page-19-2"></span>**3.1.6 Other Local Events**

None.

*[MS-OXWSDLIST] — v20121003 Distribution List Creation and Usage Web Service Protocol Specification* 

*Copyright © 2012 Microsoft Corporation.* 

### <span id="page-20-0"></span>**3.2 Client Details**

The client side of this protocol is simply a pass-through. That is, no additional timers or other state is required on the client side of this protocol. Calls made by the higher-layer protocol or application are passed directly to the transport, and the results returned by the transport are passed directly back to the higher-layer protocol or application.

### <span id="page-20-1"></span>**3.2.1 Client Abstract Data Model**

<span id="page-20-11"></span><span id="page-20-7"></span>None.

### <span id="page-20-2"></span>**3.2.2 Client Timers**

<span id="page-20-8"></span>None.

### <span id="page-20-3"></span>**3.2.3 Client Initialization**

None.

#### <span id="page-20-4"></span>**3.2.4 Client Message Processing Events and Sequencing**

<span id="page-20-10"></span>None.

#### <span id="page-20-5"></span>**3.2.5 Client Timer Events**

<span id="page-20-9"></span>None.

### <span id="page-20-6"></span>**3.2.6 Client Other Local Events**

None.

# <span id="page-21-0"></span>**4 Protocol Examples**

None.

*Copyright © 2012 Microsoft Corporation.* 

# <span id="page-22-0"></span>**5 Security**

### <span id="page-22-1"></span>**5.1 Security Considerations for Implementers**

<span id="page-22-3"></span>This protocol does not use additional security mechanisms.

### <span id="page-22-2"></span>**5.2 Index of Security Parameters**

<span id="page-22-4"></span>None.

*[MS-OXWSDLIST] — v20121003 Distribution List Creation and Usage Web Service Protocol Specification* 

*Copyright © 2012 Microsoft Corporation.* 

# <span id="page-23-0"></span>**6 Appendix A: Full WSDL**

<span id="page-23-3"></span>The following table lists the XML files that are required to implement the functionality that is specified in this document. The contents of each file are included in this section.

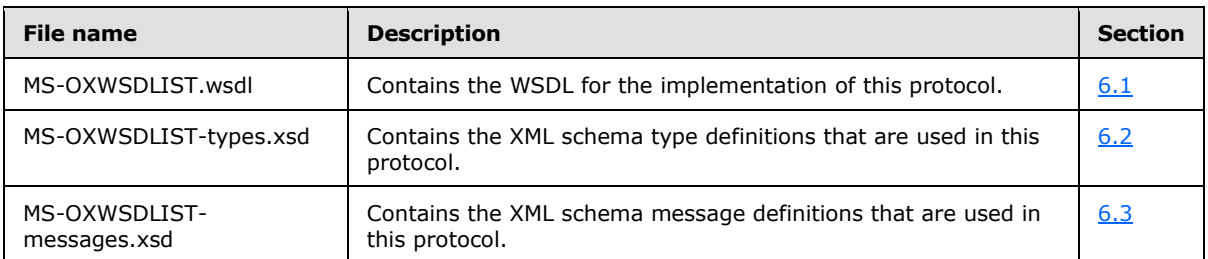

These files need to be placed in a common folder for the WSDL to validate and operate. Also, any schema files that are included in or imported into the MS-OXWSGTRM-types.xsd or MS-OXWSGTRMmessages.xsd schemas need to be placed in the common folder with these files.

<span id="page-23-2"></span>For ease of implementation, the full WSDL and schemas are provided in the following sections.

### <span id="page-23-1"></span>**6.1 WSDL**

This section contains the contents of the MS-OXWSDLIST.wsdl file.

```
<?xml version="1.0" encoding="utf-8"?>
<wsdl:definitions xmlns:soap="http://schemas.xmlsoap.org/wsdl/soap/" 
xmlns:tns="http://schemas.microsoft.com/exchange/services/2006/messages" 
xmlns:s="http://www.w3.org/2001/XMLSchema" xmlns:wsdl="http://schemas.xmlsoap.org/wsdl/" 
xmlns:t="http://schemas.microsoft.com/exchange/services/2006/types" 
targetNamespace="http://schemas.microsoft.com/exchange/services/2006/messages">
   <wsdl:types>
     <xs:schema id="messages" elementFormDefault="qualified" version="Exchange2013" 
xmlns:m="http://schemas.microsoft.com/exchange/services/2006/messages" 
xmlns:tns="http://schemas.microsoft.com/exchange/services/2006/messages" 
xmlns:t="http://schemas.microsoft.com/exchange/services/2006/types" 
xmlns:xs="http://www.w3.org/2001/XMLSchema" 
targetNamespace="http://schemas.microsoft.com/exchange/services/2006/messages" 
xmlns="http://schemas.microsoft.com/exchange/services/2006/messages">
       <xs:import namespace="http://schemas.microsoft.com/exchange/services/2006/types" 
schemaLocation="MS-OXWSCORE-types.xsd"/>
       <xs:include schemaLocation="MS-OXWSDLIST-messages.xsd"/>
       <!-- Add global elements and types from messages.xsd -->
     </xs:schema>
     <xs:schema id="types" elementFormDefault="qualified" version="Exchange2013" 
xmlns:t="http://schemas.microsoft.com/exchange/services/2006/types" 
targetNamespace="http://schemas.microsoft.com/exchange/services/2006/types" 
xmlns="http://schemas.microsoft.com/exchange/services/2006/types" 
xmlns:tns="http://schemas.microsoft.com/exchange/services/2006/types" 
xmlns:xs="http://www.w3.org/2001/XMLSchema">
       <xs:import namespace="http://www.w3.org/XML/1998/namespace"/>
       <!-- Add global elements and types from types.xsd -->
     </xs:schema>
   </wsdl:types>
   <wsdl:portType name="ExchangeServicePortType">
```
*[MS-OXWSDLIST] — v20121003 Distribution List Creation and Usage Web Service Protocol Specification* 

*Copyright © 2012 Microsoft Corporation.* 

```
 <wsdl:operation name="ExpandDL">
             <wsdl:input message="tns:ExpandDLSoapIn" />
             <wsdl:output message="tns:ExpandDLSoapOut" />
         </wsdl:operation>
     <wsdl:operation name="GetItem">
       <wsdl:input message="tns:GetItemSoapIn"/>
       <wsdl:output message="tns:GetItemSoapOut"/>
     </wsdl:operation>
     <wsdl:operation name="CreateItem">
       <wsdl:input message="tns:CreateItemSoapIn"/>
       <wsdl:output message="tns:CreateItemSoapOut"/>
     </wsdl:operation>
     <wsdl:operation name="DeleteItem">
       <wsdl:input message="tns:DeleteItemSoapIn"/>
       <wsdl:output message="tns:DeleteItemSoapOut"/>
     </wsdl:operation>
     <wsdl:operation name="UpdateItem">
       <wsdl:input message="tns:UpdateItemSoapIn"/>
       <wsdl:output message="tns:UpdateItemSoapOut"/>
     </wsdl:operation>
     <wsdl:operation name="MoveItem">
       <wsdl:input message="tns:MoveItemSoapIn"/>
       <wsdl:output message="tns:MoveItemSoapOut"/>
     </wsdl:operation>
     <wsdl:operation name="CopyItem">
       <wsdl:input message="tns:CopyItemSoapIn"/>
       <wsdl:output message="tns:CopyItemSoapOut"/>
     </wsdl:operation>
   </wsdl:portType>
   <wsdl:binding name="ExchangeServiceBinding" type="tns:ExchangeServicePortType">
     <wsdl:documentation>
       <wsi:Claim conformsTo="http://ws-i.org/profiles/basic/1.0" xmlns:wsi="http://ws-
i.org/schemas/conformanceClaim/"/>
     </wsdl:documentation>
     <soap:binding style="document" transport="http://schemas.xmlsoap.org/soap/http"/>
     <wsdl:operation name="GetItem">
       <soap:operation 
soapAction="http://schemas.microsoft.com/exchange/services/2006/messages/GetItem"/>
       <wsdl:input>
         <soap:header message="tns:GetItemSoapIn" part="Impersonation" use="literal"/>
         <soap:header message="tns:GetItemSoapIn" part="MailboxCulture" use="literal"/>
         <soap:header message="tns:GetItemSoapIn" part="RequestVersion" use="literal"/>
         <soap:header message="tns:GetItemSoapIn" part="TimeZoneContext" use="literal"/>
         <soap:body parts="request" use="literal"/>
       </wsdl:input>
       <wsdl:output>
         <soap:body parts="GetItemResult" use="literal"/>
         <soap:header message="tns:GetItemSoapOut" part="ServerVersion" use="literal"/>
       </wsdl:output>
     </wsdl:operation>
     <wsdl:operation name="CreateItem">
       <soap:operation 
soapAction="http://schemas.microsoft.com/exchange/services/2006/messages/CreateItem"/>
       <wsdl:input>
         <soap:header message="tns:CreateItemSoapIn" part="Impersonation" use="literal"/>
         <soap:header message="tns:CreateItemSoapIn" part="MailboxCulture" use="literal"/>
         <soap:header message="tns:CreateItemSoapIn" part="RequestVersion" use="literal"/>
```
*[MS-OXWSDLIST] — v20121003 Distribution List Creation and Usage Web Service Protocol Specification* 

*Copyright © 2012 Microsoft Corporation.* 

```
 <soap:header message="tns:CreateItemSoapIn" part="TimeZoneContext" use="literal"/>
         <soap:body parts="request" use="literal"/>
       </wsdl:input>
       <wsdl:output>
         <soap:body parts="CreateItemResult" use="literal"/>
         <soap:header message="tns:CreateItemSoapOut" part="ServerVersion" use="literal"/>
       </wsdl:output>
     </wsdl:operation>
     <wsdl:operation name="DeleteItem">
       <soap:operation 
soapAction="http://schemas.microsoft.com/exchange/services/2006/messages/DeleteItem"/>
       <wsdl:input>
         <soap:header message="tns:DeleteItemSoapIn" part="Impersonation" use="literal"/>
         <soap:header message="tns:DeleteItemSoapIn" part="MailboxCulture" use="literal"/>
         <soap:header message="tns:DeleteItemSoapIn" part="RequestVersion" use="literal"/>
         <soap:body parts="request" use="literal"/>
       </wsdl:input>
       <wsdl:output>
         <soap:body parts="DeleteItemResult" use="literal"/>
         <soap:header message="tns:DeleteItemSoapOut" part="ServerVersion" use="literal"/>
       </wsdl:output>
     </wsdl:operation>
     <wsdl:operation name="UpdateItem">
       <soap:operation 
soapAction="http://schemas.microsoft.com/exchange/services/2006/messages/UpdateItem"/>
       <wsdl:input>
         <soap:header message="tns:UpdateItemSoapIn" part="Impersonation" use="literal"/>
         <soap:header message="tns:UpdateItemSoapIn" part="MailboxCulture" use="literal"/>
         <soap:header message="tns:UpdateItemSoapIn" part="RequestVersion" use="literal"/>
         <soap:header message="tns:UpdateItemSoapIn" part="TimeZoneContext" use="literal"/>
         <soap:body parts="request" use="literal"/>
       </wsdl:input>
       <wsdl:output>
         <soap:body parts="UpdateItemResult" use="literal"/>
         <soap:header message="tns:UpdateItemSoapOut" part="ServerVersion" use="literal"/>
       </wsdl:output>
     </wsdl:operation>
     <wsdl:operation name="MoveItem">
       <soap:operation 
soapAction="http://schemas.microsoft.com/exchange/services/2006/messages/MoveItem"/>
      <wsdl:input>
         <soap:header message="tns:MoveItemSoapIn" part="Impersonation" use="literal"/>
         <soap:header message="tns:MoveItemSoapIn" part="MailboxCulture" use="literal"/>
         <soap:header message="tns:MoveItemSoapIn" part="RequestVersion" use="literal"/>
         <soap:body parts="request" use="literal"/>
       </wsdl:input>
       <wsdl:output>
         <soap:body parts="MoveItemResult" use="literal"/>
         <soap:header message="tns:MoveItemSoapOut" part="ServerVersion" use="literal"/>
       </wsdl:output>
     </wsdl:operation>
     <wsdl:operation name="CopyItem">
       <soap:operation 
soapAction="http://schemas.microsoft.com/exchange/services/2006/messages/CopyItem"/>
       <wsdl:input>
         <soap:header message="tns:CopyItemSoapIn" part="Impersonation" use="literal"/>
         <soap:header message="tns:CopyItemSoapIn" part="MailboxCulture" use="literal"/>
         <soap:header message="tns:CopyItemSoapIn" part="RequestVersion" use="literal"/>
         <soap:body parts="request" use="literal"/>
```
*[MS-OXWSDLIST] — v20121003 Distribution List Creation and Usage Web Service Protocol Specification* 

*Copyright © 2012 Microsoft Corporation.* 

```
 </wsdl:input>
       <wsdl:output>
         <soap:body parts="CopyItemResult" use="literal"/>
         <soap:header message="tns:CopyItemSoapOut" part="ServerVersion" use="literal"/>
       </wsdl:output>
     </wsdl:operation>
             <wsdl:operation name="ExpandDL">
             <soap:operation 
soapAction="http://schemas.microsoft.com/exchange/services/2006/messages/ExpandDL" />
             <wsdl:input>
                 <soap:header message="tns:ExpandDLSoapIn" part="Impersonation" 
use="literal"/>
                 <soap:header message="tns:ExpandDLSoapIn" part="MailboxCulture" 
use="literal"/>
                 <soap:header message="tns:ExpandDLSoapIn" part="RequestVersion" 
use="literal"/>
                 <soap:body parts="request" use="literal" />
             </wsdl:input>
             <wsdl:output>
                 <soap:body parts="ExpandDLResult" use="literal" />
                 <soap:header message="tns:ExpandDLSoapOut" part="ServerVersion" 
use="literal"/>
             </wsdl:output>
         </wsdl:operation>
   </wsdl:binding>
     <wsdl:message name="ExpandDLSoapIn">
         <wsdl:part name="request" element="tns:ExpandDL" />
         <wsdl:part name="Impersonation" element="t:ExchangeImpersonation"/>
         <wsdl:part name="MailboxCulture" element="t:MailboxCulture"/>
         <wsdl:part name="RequestVersion" element="t:RequestServerVersion"/>
     </wsdl:message>
     <wsdl:message name="ExpandDLSoapOut">
         <wsdl:part name="ExpandDLResult" element="tns:ExpandDLResponse" />
         <wsdl:part name="ServerVersion" element="t:ServerVersionInfo"/>
     </wsdl:message> 
   <wsdl:message name="GetItemSoapIn">
     <wsdl:part name="request" element="tns:GetItem"/>
     <wsdl:part name="Impersonation" element="t:ExchangeImpersonation"/>
     <wsdl:part name="MailboxCulture" element="t:MailboxCulture"/>
     <wsdl:part name="RequestVersion" element="t:RequestServerVersion"/>
     <wsdl:part name="TimeZoneContext" element="t:TimeZoneContext"/>
   </wsdl:message>
   <wsdl:message name="GetItemSoapOut">
     <wsdl:part name="GetItemResult" element="tns:GetItemResponse"/>
     <wsdl:part name="ServerVersion" element="t:ServerVersionInfo"/>
   </wsdl:message>
   <wsdl:message name="CreateItemSoapIn">
     <wsdl:part name="request" element="tns:CreateItem"/>
     <wsdl:part name="Impersonation" element="t:ExchangeImpersonation"/>
     <wsdl:part name="MailboxCulture" element="t:MailboxCulture"/>
     <wsdl:part name="RequestVersion" element="t:RequestServerVersion"/>
     <wsdl:part name="TimeZoneContext" element="t:TimeZoneContext"/>
   </wsdl:message>
   <wsdl:message name="CreateItemSoapOut">
     <wsdl:part name="CreateItemResult" element="tns:CreateItemResponse"/>
     <wsdl:part name="ServerVersion" element="t:ServerVersionInfo"/>
   </wsdl:message>
```
*[MS-OXWSDLIST] — v20121003 Distribution List Creation and Usage Web Service Protocol Specification* 

*Copyright © 2012 Microsoft Corporation.* 

```
 <wsdl:message name="DeleteItemSoapIn">
    <wsdl:part name="request" element="tns:DeleteItem"/>
    <wsdl:part name="Impersonation" element="t:ExchangeImpersonation"/>
    <wsdl:part name="MailboxCulture" element="t:MailboxCulture"/>
     <wsdl:part name="RequestVersion" element="t:RequestServerVersion"/>
   </wsdl:message>
   <wsdl:message name="DeleteItemSoapOut">
    <wsdl:part name="DeleteItemResult" element="tns:DeleteItemResponse"/>
    <wsdl:part name="ServerVersion" element="t:ServerVersionInfo"/>
   </wsdl:message>
   <wsdl:message name="UpdateItemSoapIn">
    <wsdl:part name="request" element="tns:UpdateItem"/>
    <wsdl:part name="Impersonation" element="t:ExchangeImpersonation"/>
    <wsdl:part name="MailboxCulture" element="t:MailboxCulture"/>
    <wsdl:part name="RequestVersion" element="t:RequestServerVersion"/>
     <wsdl:part name="TimeZoneContext" element="t:TimeZoneContext"/>
   </wsdl:message>
   <wsdl:message name="UpdateItemSoapOut">
    <wsdl:part name="UpdateItemResult" element="tns:UpdateItemResponse"/>
    <wsdl:part name="ServerVersion" element="t:ServerVersionInfo"/>
   </wsdl:message>
  <wsdl:message name="MoveItemSoapIn">
    <wsdl:part name="request" element="tns:MoveItem"/>
    <wsdl:part name="Impersonation" element="t:ExchangeImpersonation"/>
    <wsdl:part name="MailboxCulture" element="t:MailboxCulture"/>
     <wsdl:part name="RequestVersion" element="t:RequestServerVersion"/>
   </wsdl:message>
   <wsdl:message name="MoveItemSoapOut">
    <wsdl:part name="MoveItemResult" element="tns:MoveItemResponse"/>
    <wsdl:part name="ServerVersion" element="t:ServerVersionInfo"/>
  </wsdl:message>
  <wsdl:message name="CopyItemSoapIn">
    <wsdl:part name="request" element="tns:CopyItem"/>
    <wsdl:part name="Impersonation" element="t:ExchangeImpersonation"/>
    <wsdl:part name="MailboxCulture" element="t:MailboxCulture"/>
     <wsdl:part name="RequestVersion" element="t:RequestServerVersion"/>
   </wsdl:message>
   <wsdl:message name="CopyItemSoapOut">
    <wsdl:part name="CopyItemResult" element="tns:CopyItemResponse"/>
    <wsdl:part name="ServerVersion" element="t:ServerVersionInfo"/>
  </wsdl:message>
</wsdl:definitions>
```
### <span id="page-27-0"></span>**6.2 Types Schema**

<span id="page-27-1"></span>This section contains the contents of the MS-OXWSDLIST-types.xsd file and information about additional files that this schema file requires to operate correctly.

For MS-OXWSDLIST-types.xsd to operate correctly the file shown in the following table needs to be present in the folder that contains the WSDL, types schema and messages schema files for this protocol.

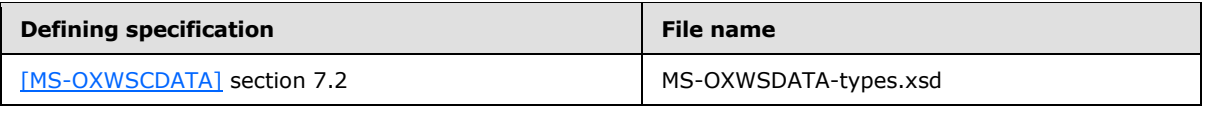

<?xml version="1.0" encoding="utf-8"?>

*Copyright © 2012 Microsoft Corporation.* 

```
<xs:schema xmlns:m="http://schemas.microsoft.com/exchange/services/2006/messages" 
xmlns:tns="http://schemas.microsoft.com/exchange/services/2006/messages" 
xmlns:t="http://schemas.microsoft.com/exchange/services/2006/types" 
xmlns:xs="http://www.w3.org/2001/XMLSchema" 
targetNamespace="http://schemas.microsoft.com/exchange/services/2006/messages" 
elementFormDefault="qualified" version="Exchange2013" id="messages">
   <xs:include schemaLocation="MS-OXWSCDATA-messages.xsd"/>
   <xs:import namespace="http://schemas.microsoft.com/exchange/services/2006/types" 
schemaLocation="MS-OXWSCDATA-types.xsd"/>
  <xs:complexType name="ExpandDLType">
     <xs:complexContent>
       <xs:extension base="m:BaseRequestType">
         <xs:sequence>
           <xs:element name="Mailbox" type="t:EmailAddressType"/>
         </xs:sequence>
       </xs:extension>
     </xs:complexContent>
   </xs:complexType>
   <xs:element name="ExpandDL" type="m:ExpandDLType"/>
   <xs:complexType name="ExpandDLResponseMessageType">
     <xs:complexContent>
       <xs:extension base="m:ResponseMessageType">
         <xs:sequence>
           <xs:element name="DLExpansion" type="t:ArrayOfDLExpansionType" minOccurs="0"/>
         </xs:sequence>
         <xs:attributeGroup ref="t:FindResponsePagingAttributes"/>
       </xs:extension>
     </xs:complexContent>
   </xs:complexType>
   <xs:complexType name="ExpandDLResponseType">
     <xs:complexContent>
       <xs:extension base="m:BaseResponseMessageType"/>
     </xs:complexContent>
  </xs:complexType>
   <xs:element name="ExpandDLResponse" type="m:ExpandDLResponseType"/>
</xs:schema>
```
### <span id="page-28-0"></span>**6.3 Messages Schema**

<span id="page-28-1"></span>This section contains the contents of the MS-OXWSDLIST-messages.xsd file and information about additional files that this schema file requires to operate correctly.

For MS-OXWSDLIST-messages.xsd to operate correctly the file shown in the following table needs to be present in the folder that contains the WSDL, types schema and messages schema files for this protocol.

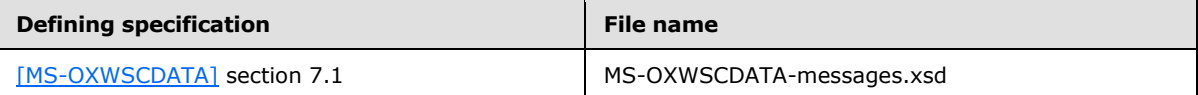

```
<?xml version="1.0" encoding="utf-8"?>
<xs:schema xmlns:t="http://schemas.microsoft.com/exchange/services/2006/types" 
xmlns:tns="http://schemas.microsoft.com/exchange/services/2006/types" 
xmlns:xs="http://www.w3.org/2001/XMLSchema" 
targetNamespace="http://schemas.microsoft.com/exchange/services/2006/types" 
elementFormDefault="qualified" version="Exchange2013" id="types">
  <xs:import namespace="http://www.w3.org/XML/1998/namespace"/>
  <xs:include schemaLocation="MS-OXWSCDATA-types.xsd"/>
```
*[MS-OXWSDLIST] — v20121003 Distribution List Creation and Usage Web Service Protocol Specification* 

*Copyright © 2012 Microsoft Corporation.* 

```
 <xs:complexType name="ArrayOfDLExpansionType">
     <xs:sequence>
      <xs:element name="Mailbox" type="t:EmailAddressType" minOccurs="0" 
maxOccurs="unbounded"/>
    </xs:sequence>
     <xs:attributeGroup ref="t:FindResponsePagingAttributes"/>
  </xs:complexType>
   <xs:complexType name="DistributionListType">
     <xs:complexContent>
       <xs:extension base="t:ItemType">
         <xs:sequence>
           <xs:element name="DisplayName" type="xs:string" minOccurs="0"/>
           <xs:element name="FileAs" type="xs:string" minOccurs="0"/>
           <xs:element name="ContactSource" type="t:ContactSourceType" minOccurs="0"/>
           <xs:element name="Members" type="t:MembersListType" minOccurs="0"/>
        </xs:sequence>
       </xs:extension>
    </xs:complexContent>
   </xs:complexType>
  <xs:simpleType name="MemberStatusType">
    <xs:restriction base="xs:string">
      <xs:enumeration value="Unrecognized"/>
      <xs:enumeration value="Normal"/>
       <xs:enumeration value="Demoted"/>
    </xs:restriction>
   </xs:simpleType>
   <xs:complexType name="MembersListType">
    <xs:sequence>
      <xs:element name="Member" type="t:MemberType" minOccurs="0" maxOccurs="unbounded"/>
     </xs:sequence>
   </xs:complexType>
  <xs:complexType name="MemberType">
     <xs:sequence>
       <xs:element name="Mailbox" type="t:EmailAddressType" minOccurs="0"/>
       <xs:element name="Status" type="t:MemberStatusType" minOccurs="0"/>
     </xs:sequence>
     <xs:attribute name="Key" type="xs:string" use="optional"/>
   </xs:complexType>
</xs:schema>
```
# <span id="page-30-0"></span>**7 Appendix B: Product Behavior**

<span id="page-30-1"></span>The information in this specification is applicable to the following Microsoft products or supplemental software. References to product versions include released service packs:

- Microsoft® Exchange Server 2010
- Microsoft® Exchange Server 2013

Exceptions, if any, are noted below. If a service pack or Quick Fix Engineering (QFE) number appears with the product version, behavior changed in that service pack or QFE. The new behavior also applies to subsequent service packs of the product unless otherwise specified. If a product edition appears with the product version, behavior is different in that product edition.

Unless otherwise specified, any statement of optional behavior in this specification that is prescribed using the terms SHOULD or SHOULD NOT implies product behavior in accordance with the SHOULD or SHOULD NOT prescription. Unless otherwise specified, the term MAY implies that the product does not follow the prescription.

# <span id="page-31-0"></span>**8 Change Tracking**

<span id="page-31-1"></span>This section identifies changes that were made to the [MS-OXWSDLIST] protocol document between the July 2012 and October 2012 releases. Changes are classified as New, Major, Minor, Editorial, or No change.

The revision class **New** means that a new document is being released.

The revision class **Major** means that the technical content in the document was significantly revised. Major changes affect protocol interoperability or implementation. Examples of major changes are:

- A document revision that incorporates changes to interoperability requirements or functionality.
- An extensive rewrite, addition, or deletion of major portions of content.
- The removal of a document from the documentation set.
- Changes made for template compliance.

The revision class **Minor** means that the meaning of the technical content was clarified. Minor changes do not affect protocol interoperability or implementation. Examples of minor changes are updates to clarify ambiguity at the sentence, paragraph, or table level.

The revision class **Editorial** means that the language and formatting in the technical content was changed. Editorial changes apply to grammatical, formatting, and style issues.

The revision class **No change** means that no new technical or language changes were introduced. The technical content of the document is identical to the last released version, but minor editorial and formatting changes, as well as updates to the header and footer information, and to the revision summary, may have been made.

Major and minor changes can be described further using the following change types:

- New content added.
- **Content updated.**
- Content removed.
- New product behavior note added.
- **Product behavior note updated.**
- **Product behavior note removed.**
- New protocol syntax added.
- **Protocol syntax updated.**
- **Protocol syntax removed.**
- New content added due to protocol revision.
- Content updated due to protocol revision.
- Content removed due to protocol revision.
- New protocol syntax added due to protocol revision.

- **Protocol syntax updated due to protocol revision.**
- **Protocol syntax removed due to protocol revision.**
- New content added for template compliance.
- Content updated for template compliance.
- Content removed for template compliance.
- Obsolete document removed.

Editorial changes are always classified with the change type **Editorially updated.**

Some important terms used in the change type descriptions are defined as follows:

- **Protocol syntax** refers to data elements (such as packets, structures, enumerations, and methods) as well as interfaces.
- **Protocol revision** refers to changes made to a protocol that affect the bits that are sent over the wire.

The changes made to this document are listed in the following table. For more information, please contact [protocol@microsoft.com.](mailto:protocol@microsoft.com)

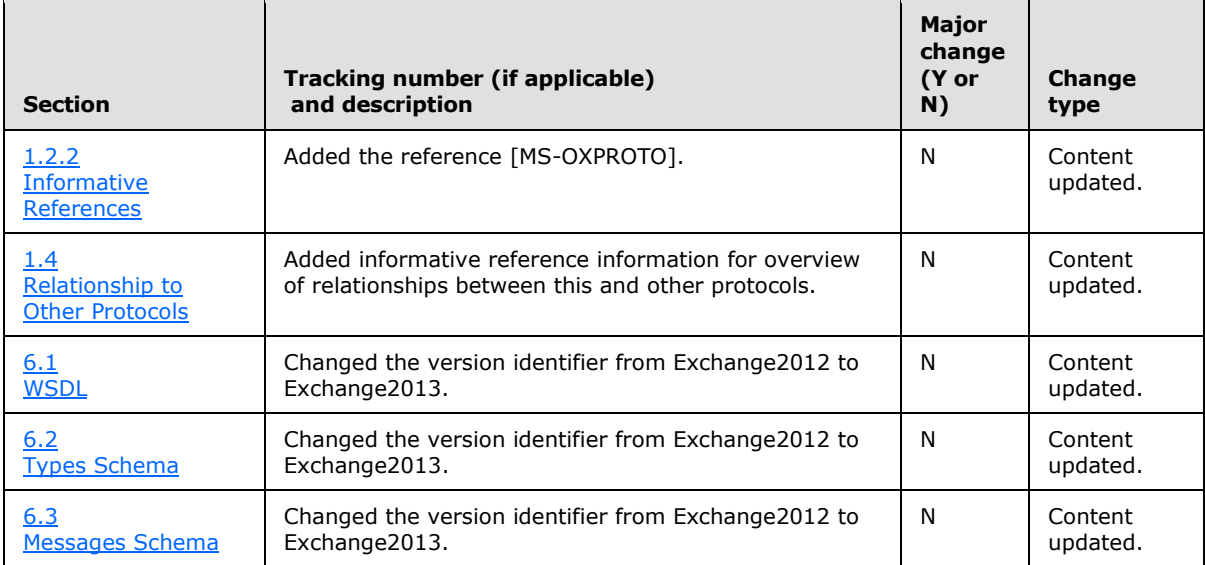

## <span id="page-33-0"></span>**9 Index**

#### **A**

Abstract data model [client](#page-20-7) 21 [server](#page-13-7) 14 [Applicability](#page-6-5) 7 [Attribute groups](#page-12-3) 13 [Attributes](#page-12-4) 13

### **C**

[Capability negotiation](#page-6-6) 7 [Change tracking](#page-31-1) 32 Client [abstract data model](#page-20-7) 21 [initialization](#page-20-8) 21 [local events](#page-20-9) 21 [timer events](#page-20-10) 21 [timers](#page-20-11) 21 [Complex types](#page-8-5) 9 [m:ExpandDLResponseMessageType](#page-8-3) Complex [Type](#page-8-3) 9 [t:ArrayOfDLExpansionType Complex Type](#page-8-4) 9 [t:DistributionListType Complex Type](#page-9-1) 10 [t:MembersListType Complex Type](#page-10-2) 11 [t:MemberType Complex Type](#page-10-3) 11

#### **D**

Data model - abstract [client](#page-20-7) 21 [server](#page-13-7) 14

### **E**

Events

[local -](#page-20-9) client 21 local - [server](#page-19-4) 20 [timer -](#page-20-10) client 21 [timer -](#page-19-5) server 20

### **F**

Fields - [vendor-extensible](#page-6-7) 7 [Full WSDL](#page-23-3) 24 [Messages Schema](#page-28-1) 29 [Types Schema](#page-27-1) 28 [WSDL](#page-23-2) 24

### **G**

[Glossary](#page-4-4) 5 [Groups](#page-12-5) 13

#### **I**

Implementer - [security considerations](#page-22-3) 23 [Index of security parameters](#page-22-4) 23

#### [Informative references](#page-5-3) 6 Initialization [client](#page-20-8) 21 [server](#page-13-8) 14 [Introduction](#page-4-5) 5

#### **L**

Local events [client](#page-20-9) 21 [server](#page-19-4) 20

#### **M**

[m:ExpandDLResponseMessageType Complex Type](#page-8-3)  [complex type](#page-8-3) 9 Message processing [server](#page-13-6) 14 Messages [attribute groups](#page-12-3) 13 [attributes](#page-12-4) 13 [complex types](#page-8-5) 9 [elements](#page-7-7) 8 [enumerated](#page-7-8) 8 [groups](#page-12-5) 13 [m:ExpandDLResponseMessageType Complex](#page-8-3)  [Type complex type](#page-8-3) 9 [namespaces](#page-7-9) 8 [simple types](#page-11-3) 12 [syntax](#page-7-10) 8 [t:ArrayOfDLExpansionType Complex Type](#page-8-4)  [complex type](#page-8-4) 9 [t:DistributionListType Complex Type complex](#page-9-1)  [type](#page-9-1) 10 [t:MembersListType Complex Type complex type](#page-10-2) 11 [t:MemberStatusType Simple Type simple type](#page-11-2) 12 [t:MemberType Complex Type complex type](#page-10-3) 11 [transport](#page-7-6) 8

#### **N**

[Namespaces](#page-7-9) 8 [Normative references](#page-4-6) 5

### **O**

**Operations** [CopyItem](#page-18-3) 19 [CreateItem](#page-19-3) 20 [DeleteItem](#page-17-2)<sub>18</sub> [ExpandDL](#page-14-4) 15 [GetItem](#page-16-3) 17 [MoveItem](#page-18-2)<sub>19</sub> [UpdateItem](#page-17-3) 18 [Overview \(synopsis\)](#page-5-5) 6

**P**

*[MS-OXWSDLIST] — v20121003 Distribution List Creation and Usage Web Service Protocol Specification* 

*Copyright © 2012 Microsoft Corporation.* 

Parameters - [security index](#page-22-4) 23 [Product behavior](#page-30-1) 31

#### **R**

[References](#page-4-7) 5 [informative](#page-5-3) 6 [normative](#page-4-6) 5 [Relationship to other protocols](#page-5-4) 6

#### **S**

**Security** [implementer considerations](#page-22-3) 23 [parameter index](#page-22-4) 23 Sequencing rules [server](#page-13-6) 14 Server [abstract data model](#page-13-7) 14 [CopyItem operation](#page-18-3) 19 [CreateItem operation](#page-19-3) 20 [DeleteItem operation](#page-17-2) 18 [ExpandDL operation](#page-14-4) 15 [GetItem operation](#page-16-3) 17 [initialization](#page-13-8) 14 [local events](#page-19-4) 20 [message processing](#page-13-6) 14 [MoveItem operation](#page-18-2) 19 [sequencing rules](#page-13-6) 14 [timer events](#page-19-5) 20 [timers](#page-13-9) 14 [UpdateItem operation](#page-17-3) 18 [Simple types](#page-11-3) 12 [t:MemberStatusType Simple Type](#page-11-2) 12 [Standards assignments](#page-6-8) 7 Syntax [messages -](#page-7-10) overview 8

#### **T**

[t:ArrayOfDLExpansionType Complex Type complex](#page-8-4)  [type](#page-8-4) 9 [t:DistributionListType Complex Type complex type](#page-9-1) 10 [t:MembersListType Complex Type complex type](#page-10-2) 11 [t:MemberStatusType Simple Type simple type](#page-11-2) 12 [t:MemberType Complex Type complex type](#page-10-3) 11 Timer events [client](#page-20-10) 21 [server](#page-19-5) 20 Timers [client](#page-20-11) 21 [server](#page-13-9) 14 [Tracking changes](#page-31-1) 32 [Transport](#page-7-6) 8 Types [complex](#page-8-5) 9 [simple](#page-11-3) 12

#### **V**

[Vendor-extensible fields](#page-6-7) 7

#### [Versioning](#page-6-6) 7

#### **W**

[WSDL](#page-23-3) 24 [Messages Schema](#page-28-1) 29 [Types Schema](#page-27-1) 28 **[WSDL](#page-23-2) 24** 

*[MS-OXWSDLIST] — v20121003 Distribution List Creation and Usage Web Service Protocol Specification* 

*Copyright © 2012 Microsoft Corporation.*